#### **Hledání cest**

#### Putovní přednášky MFF, 2012

*Karel Tesař a Pavel Veselý*

#### Představení problému

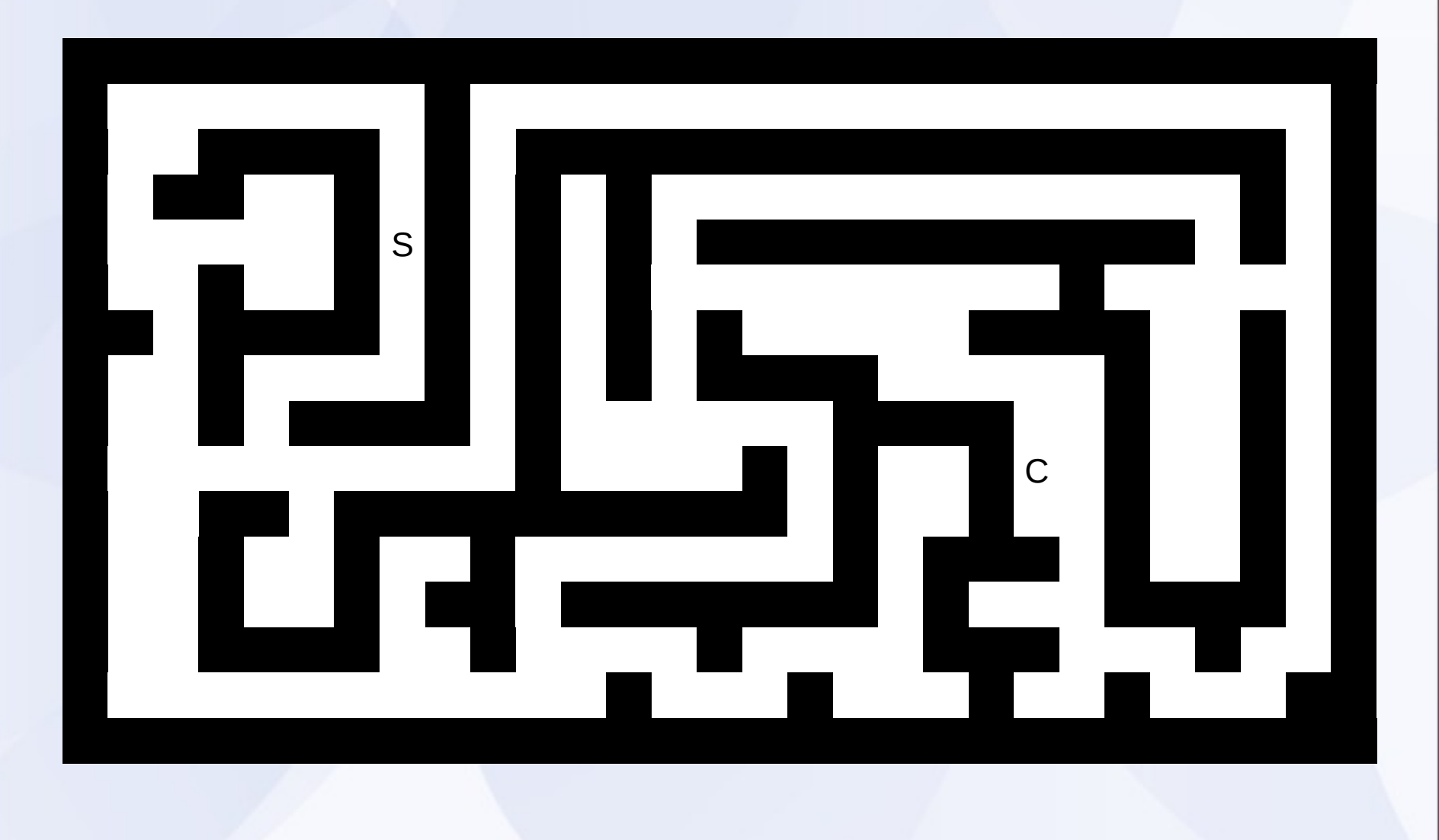

## **Bludiště**

- Jak by problém řešil člověk?
	- Snažil by se systematicky procházet bludiště.
	- Chtěl by poznat, na kterých místech už byl.
	- Prošlou část si tedy bude značit (barevná klubíčka).

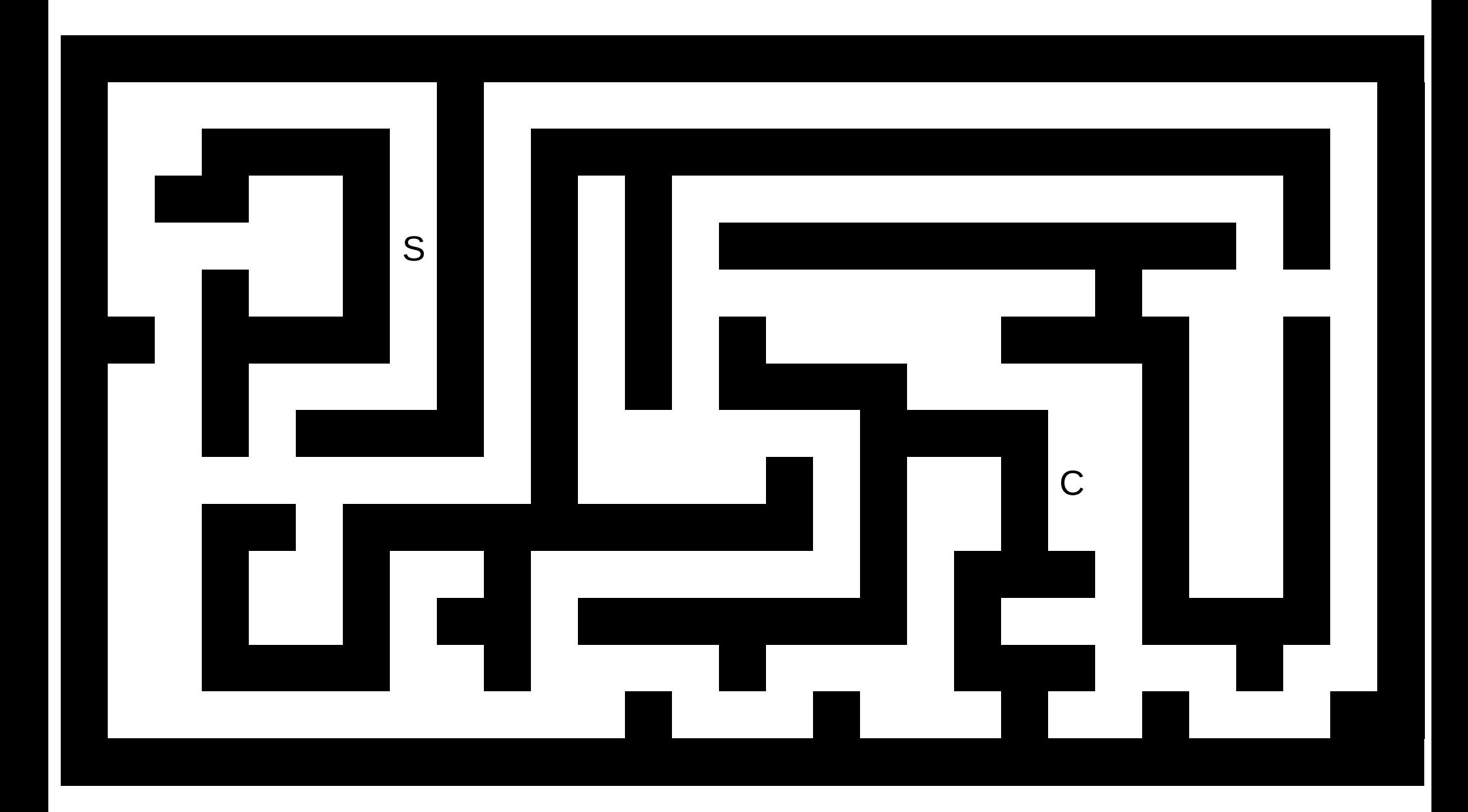

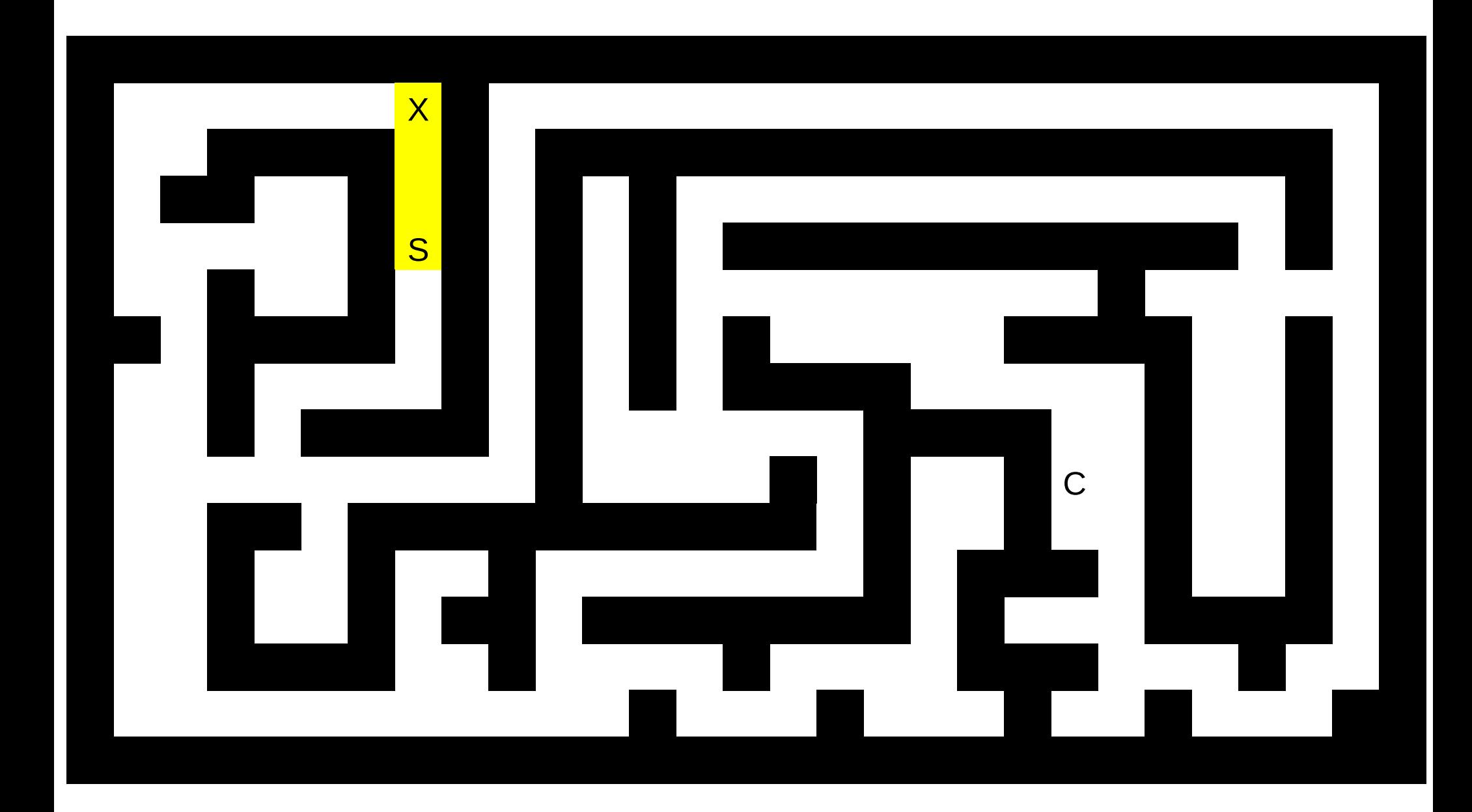

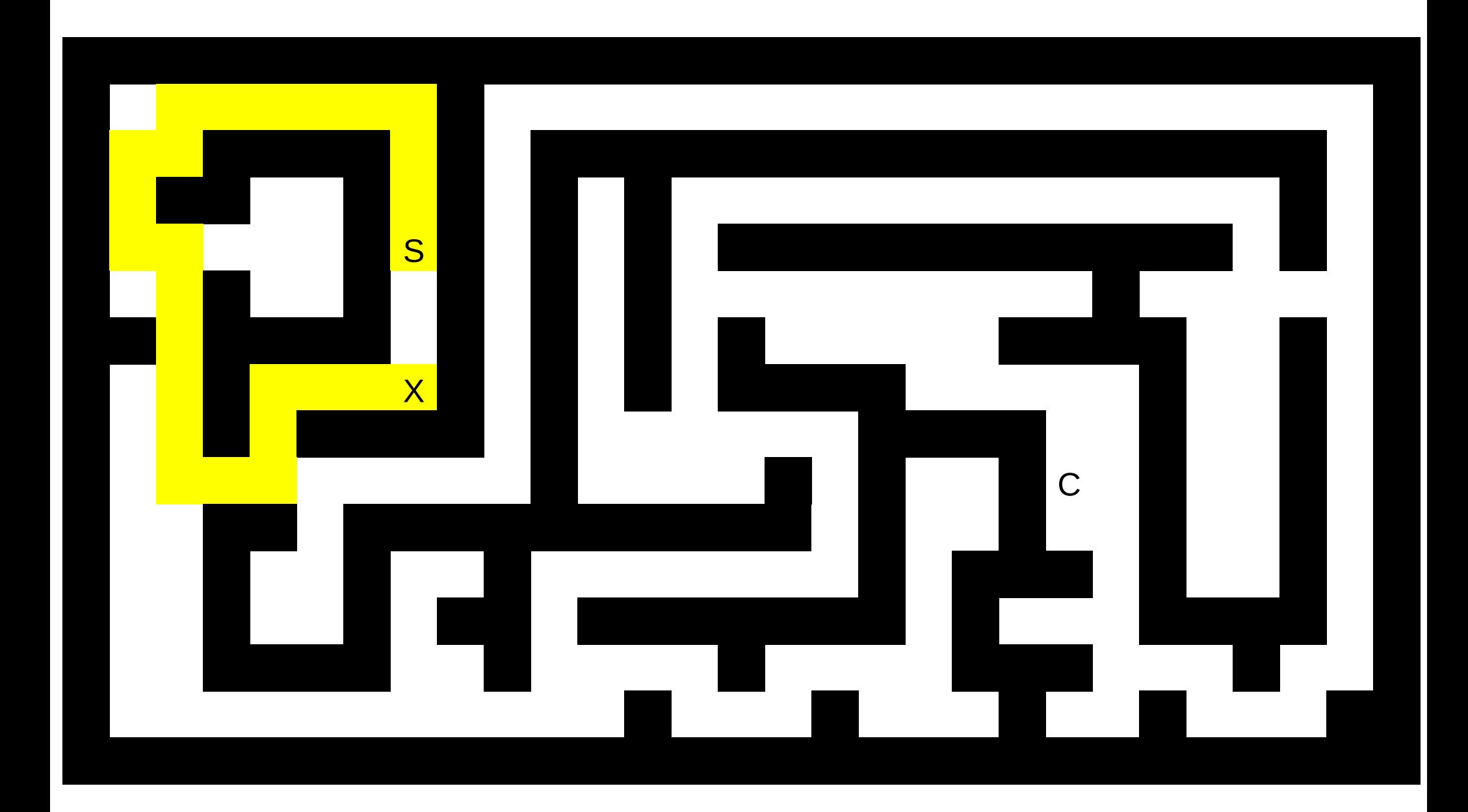

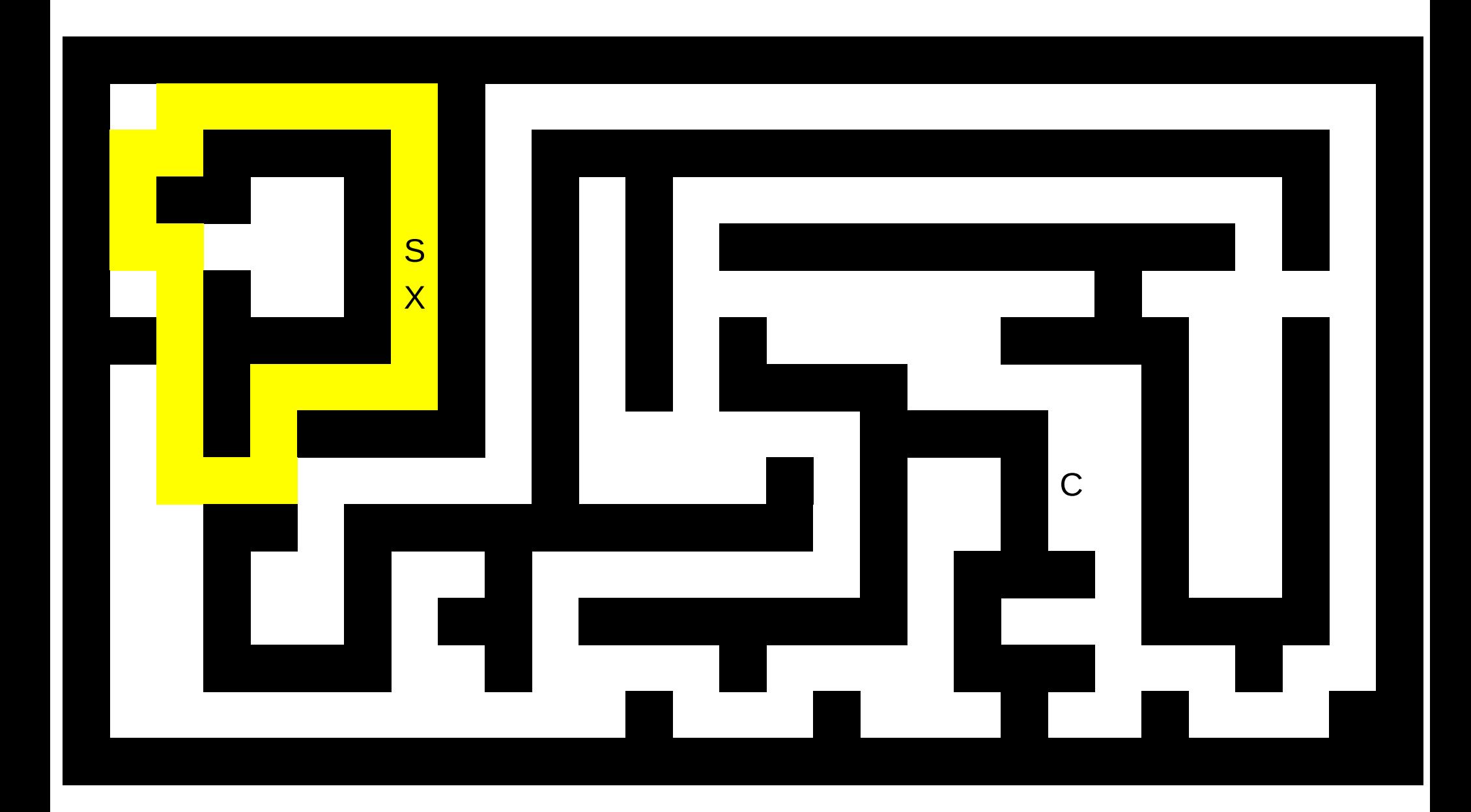

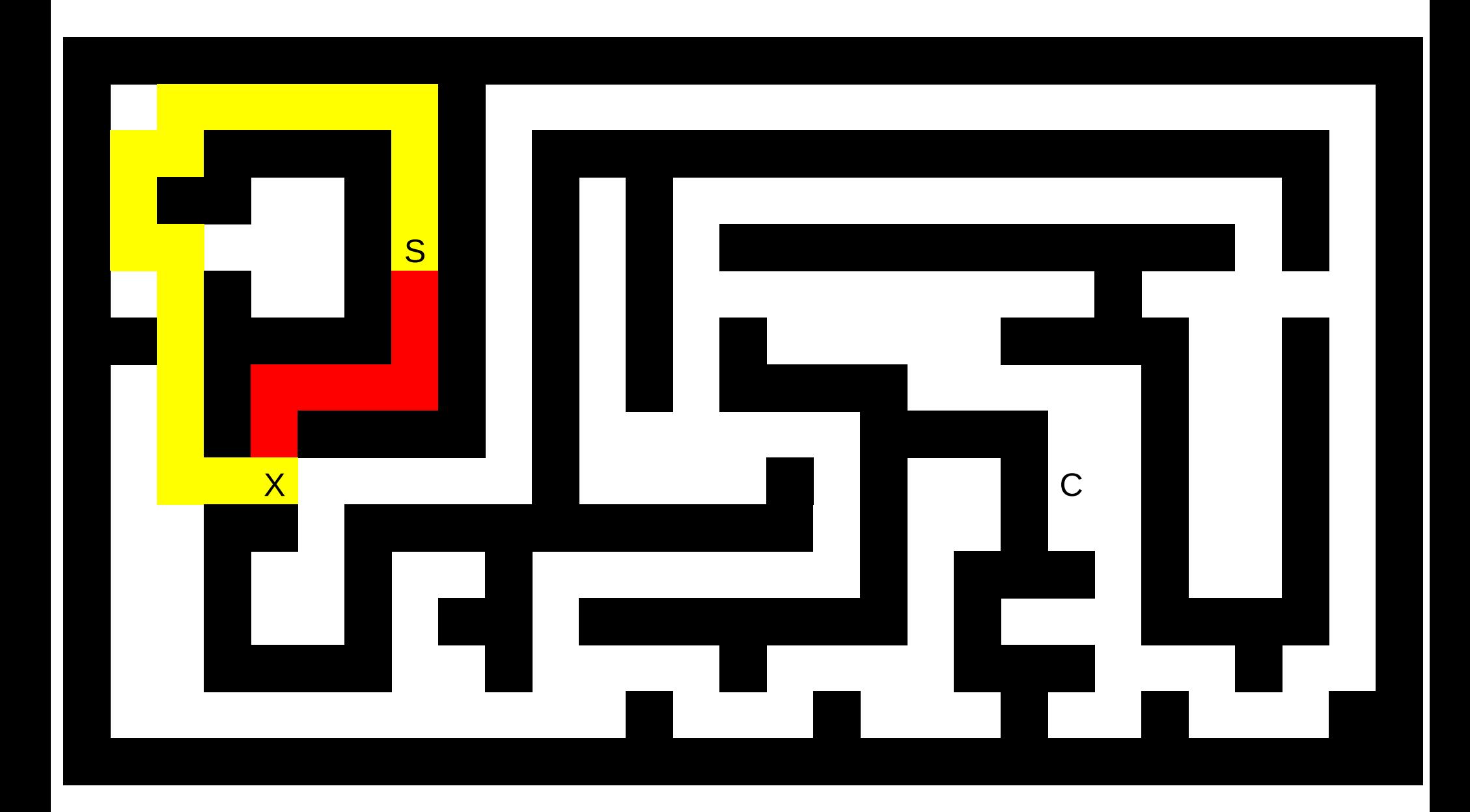

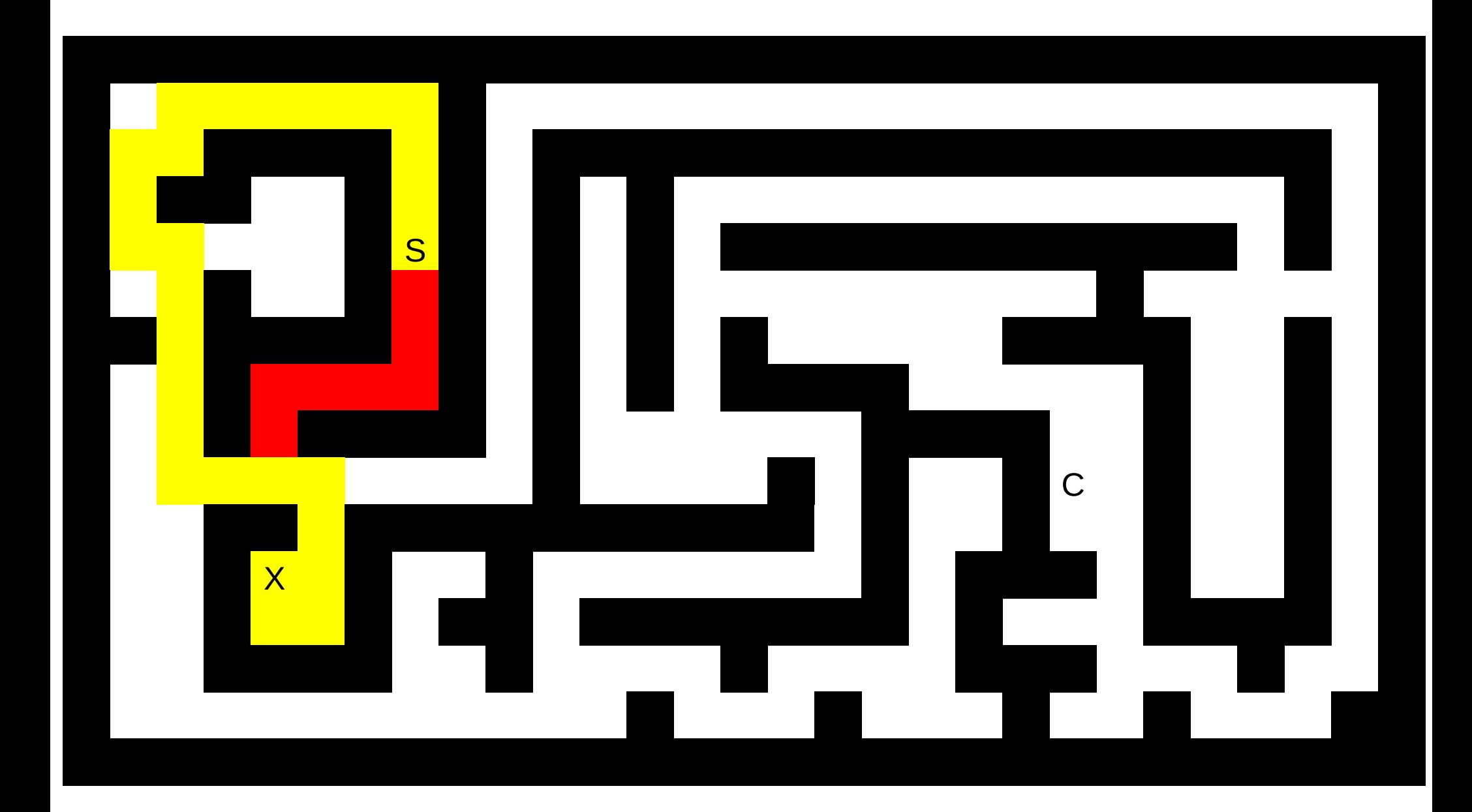

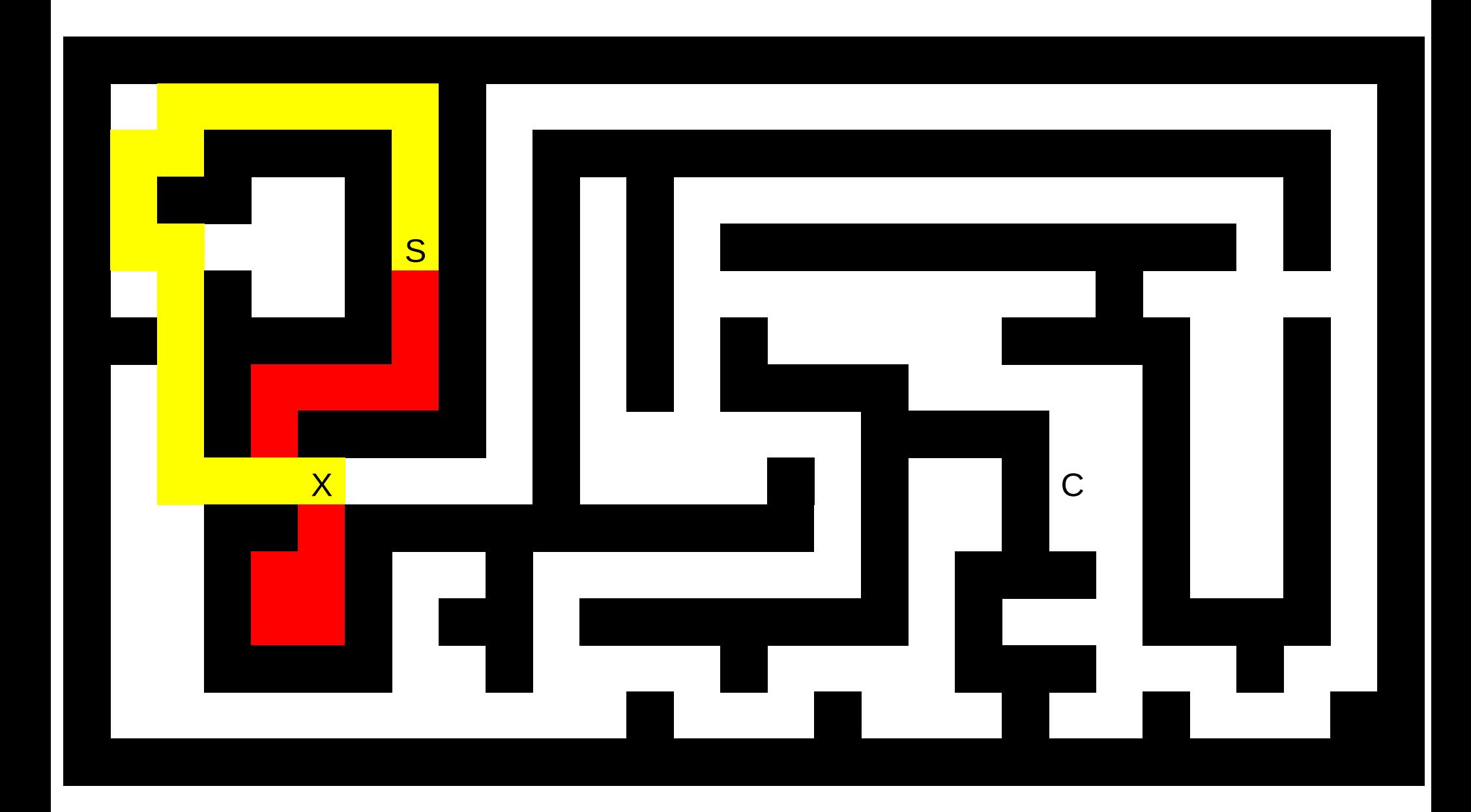

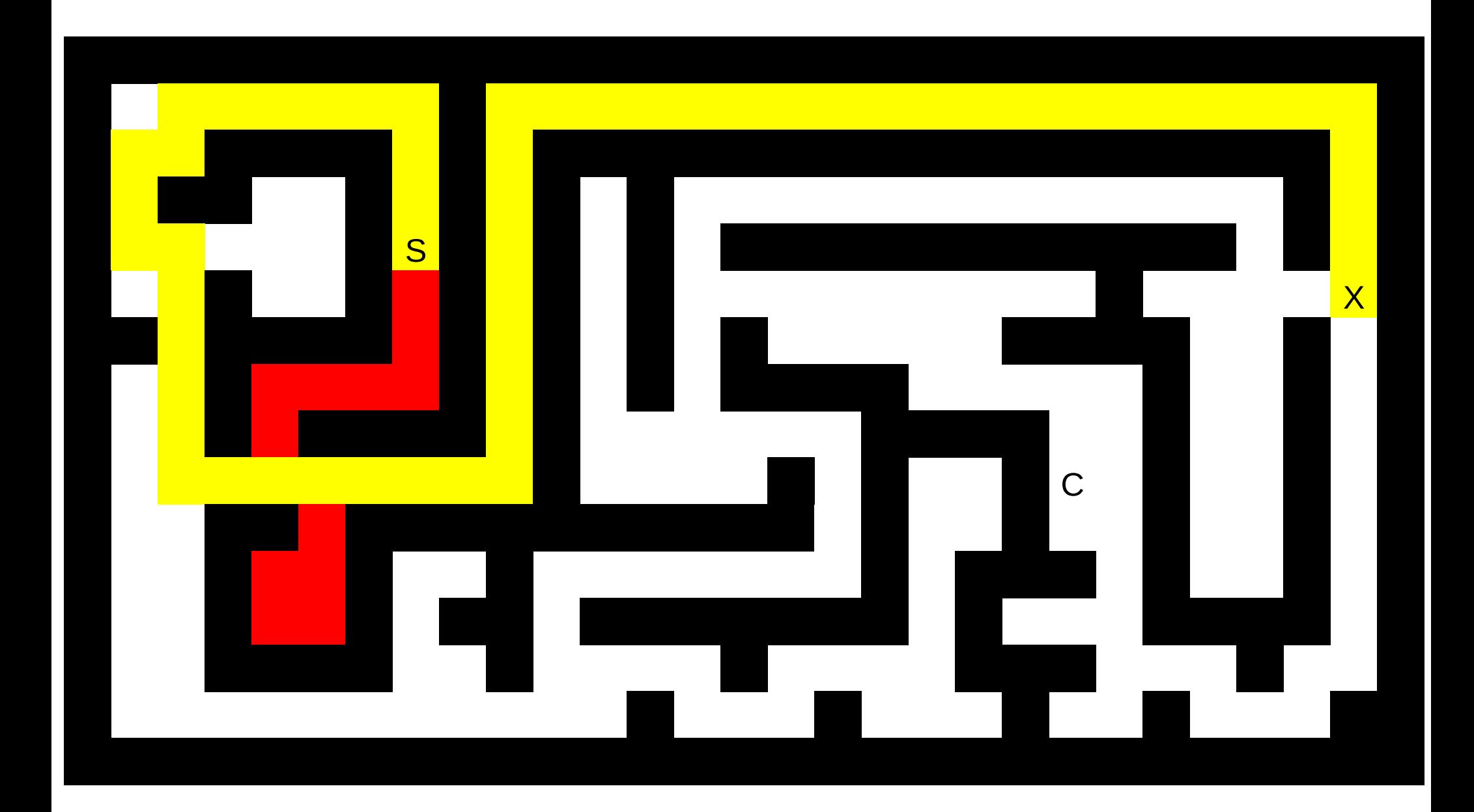

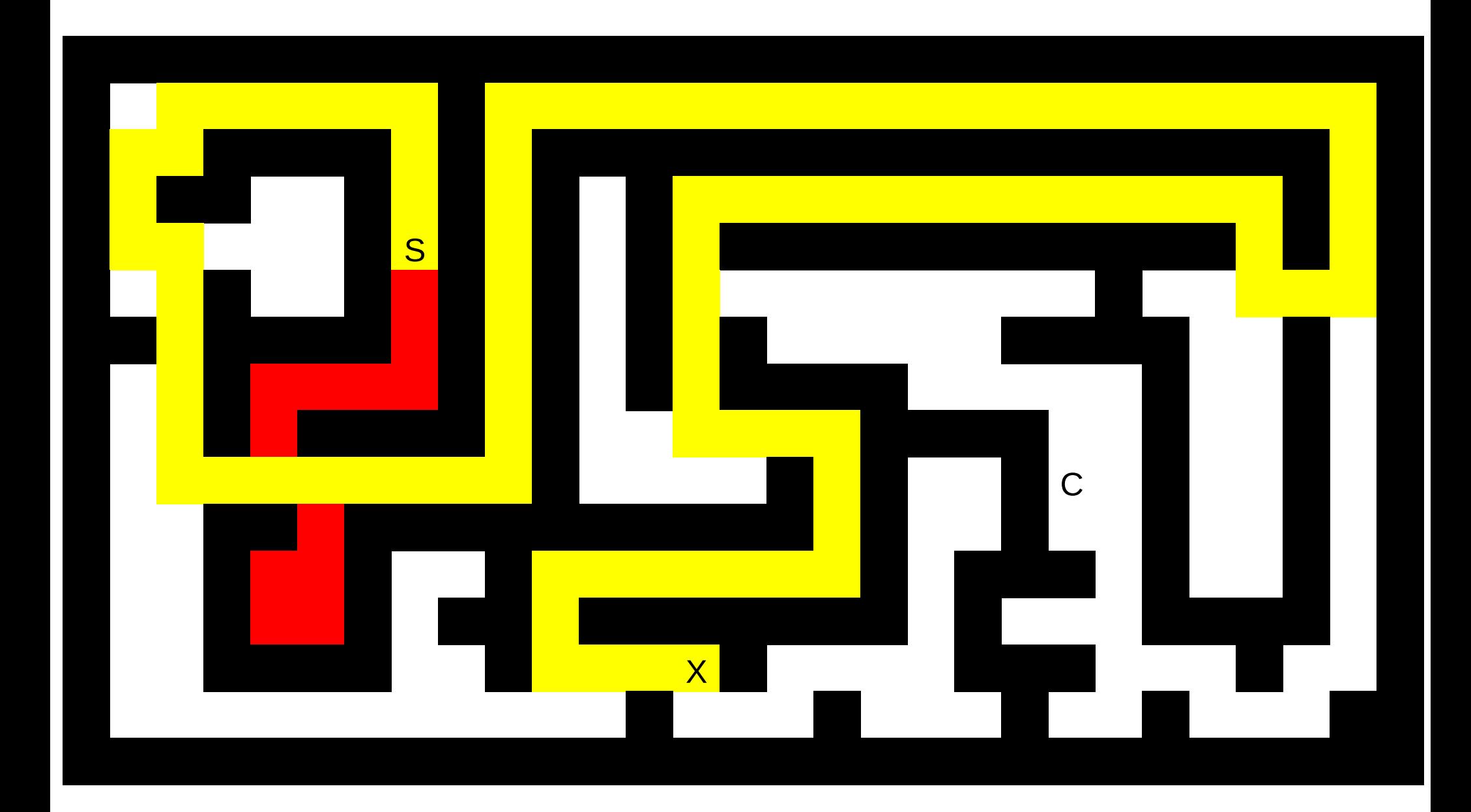

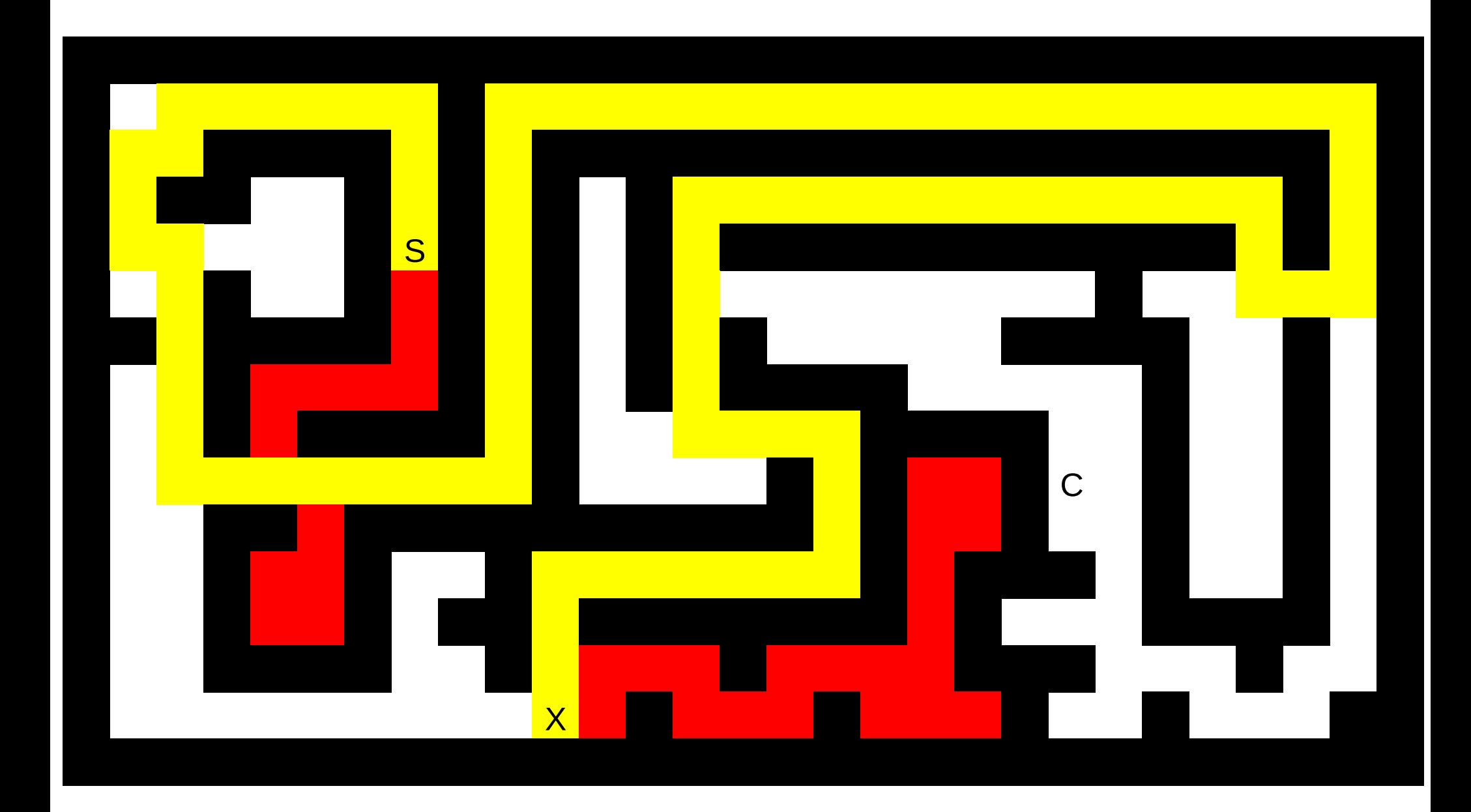

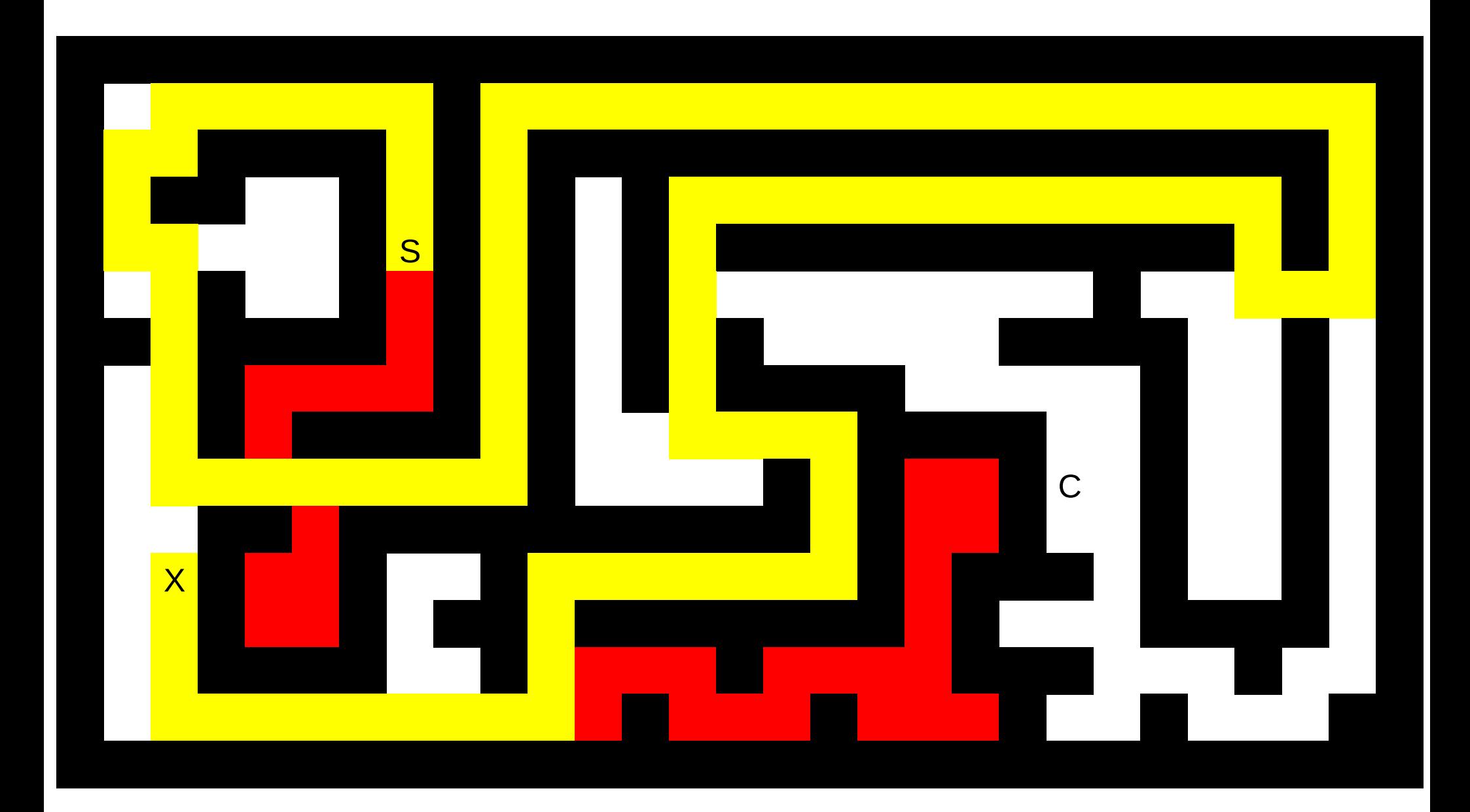

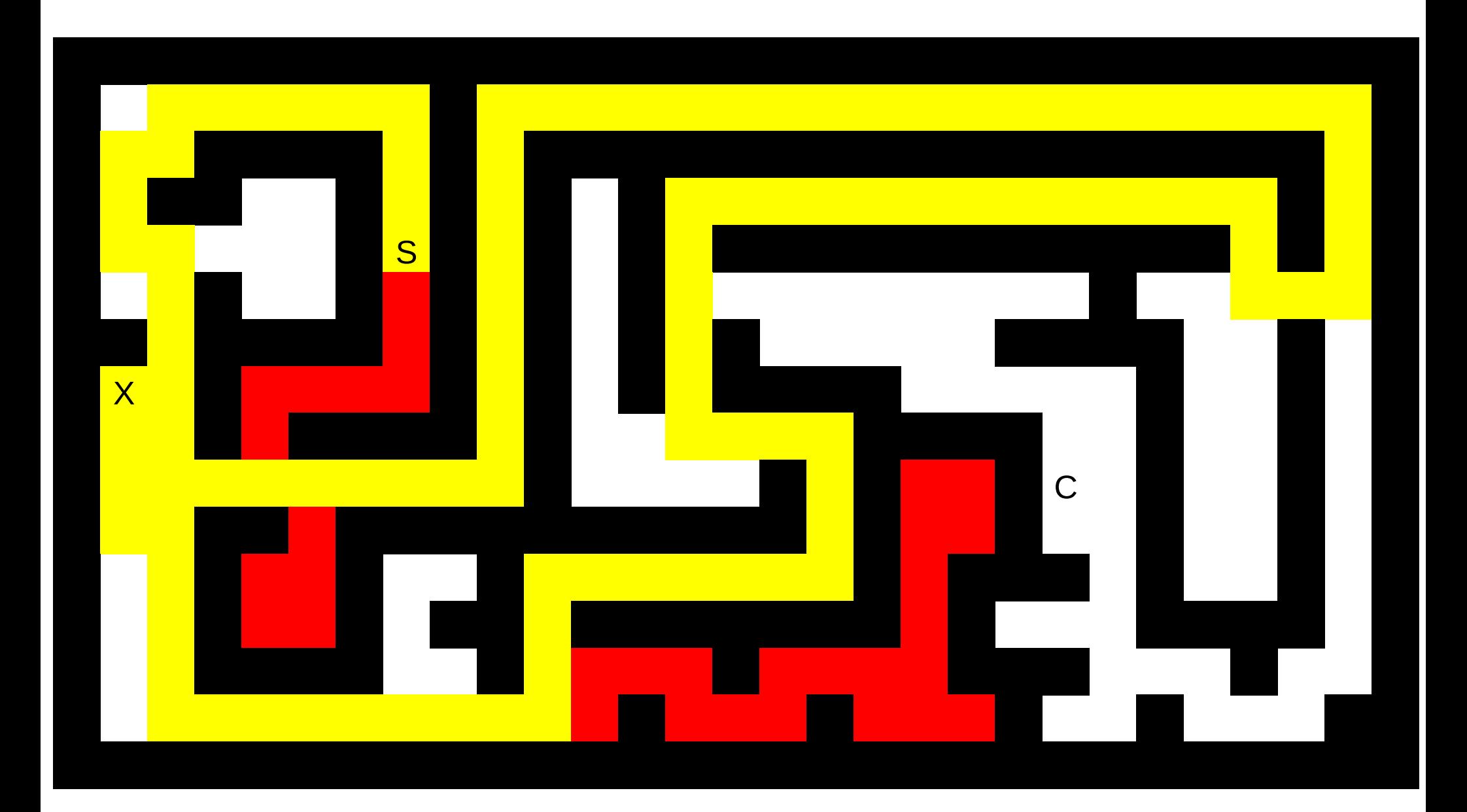

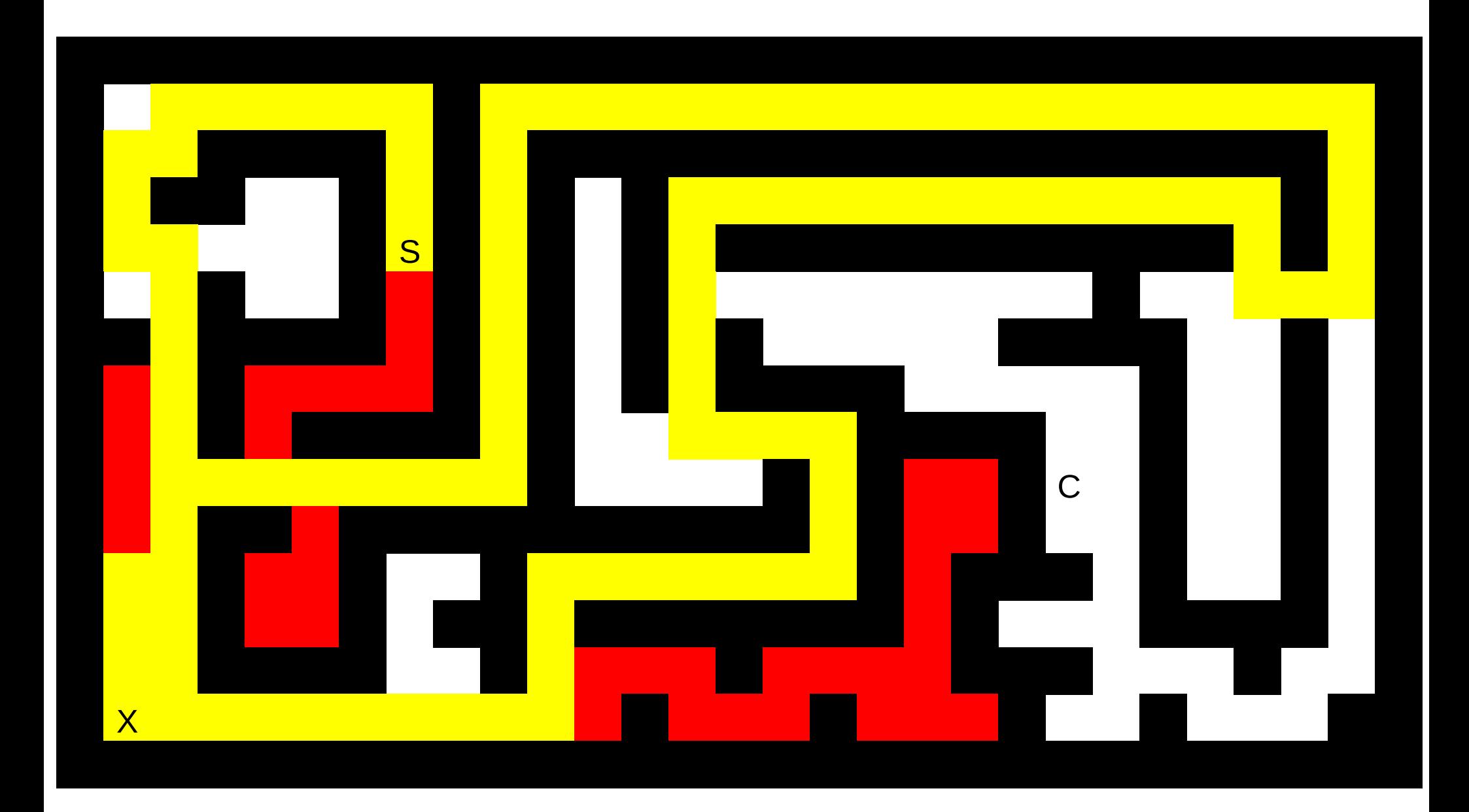

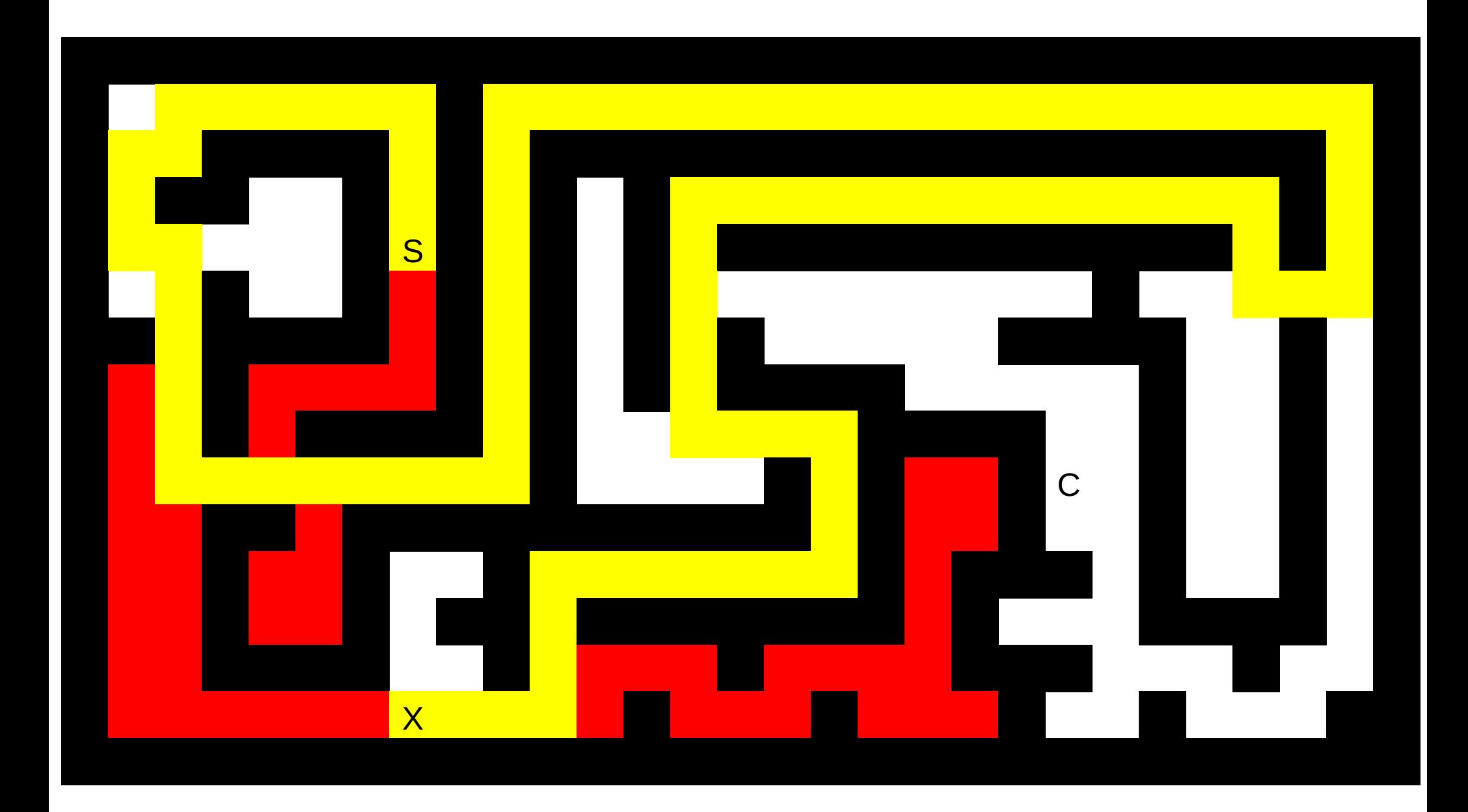

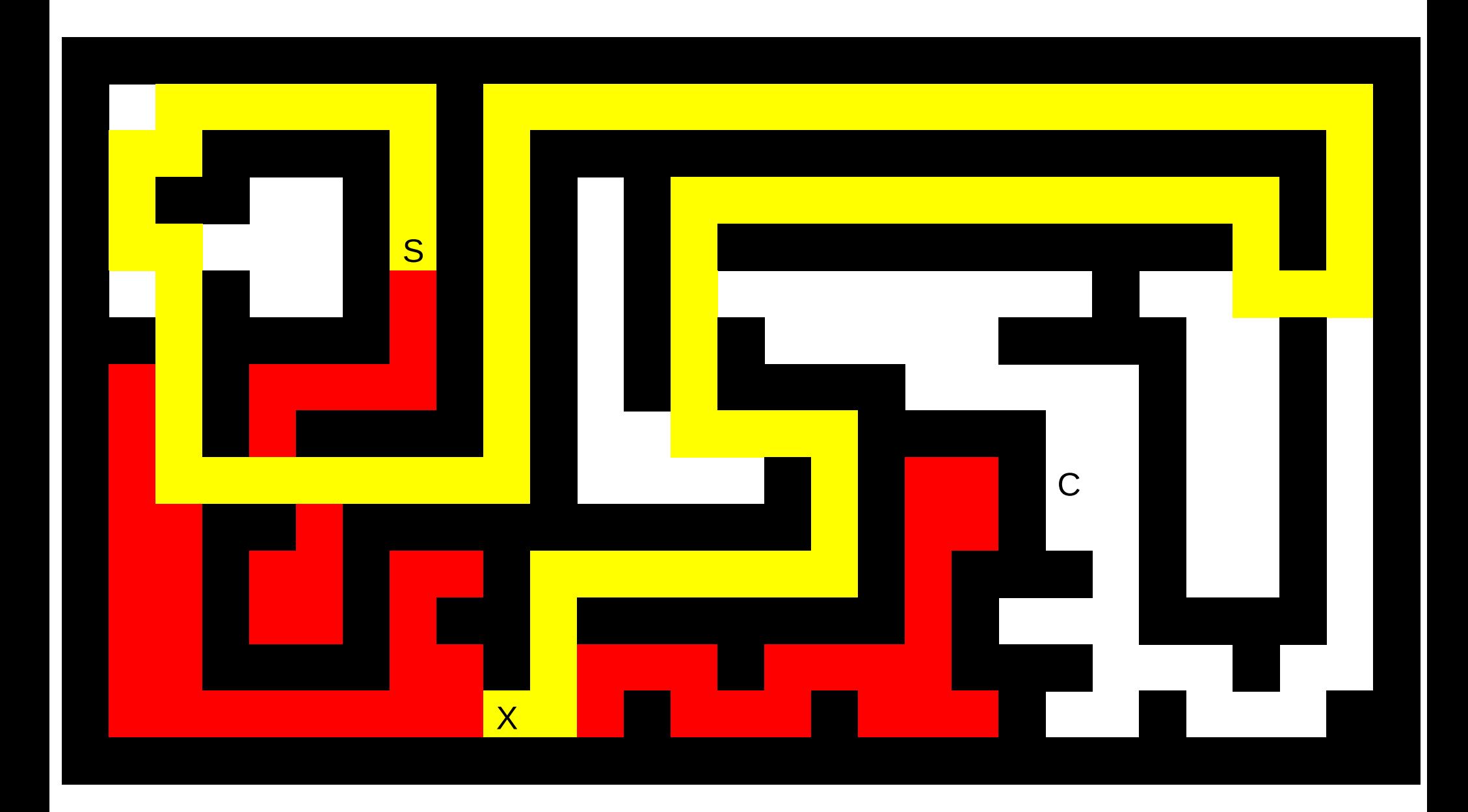

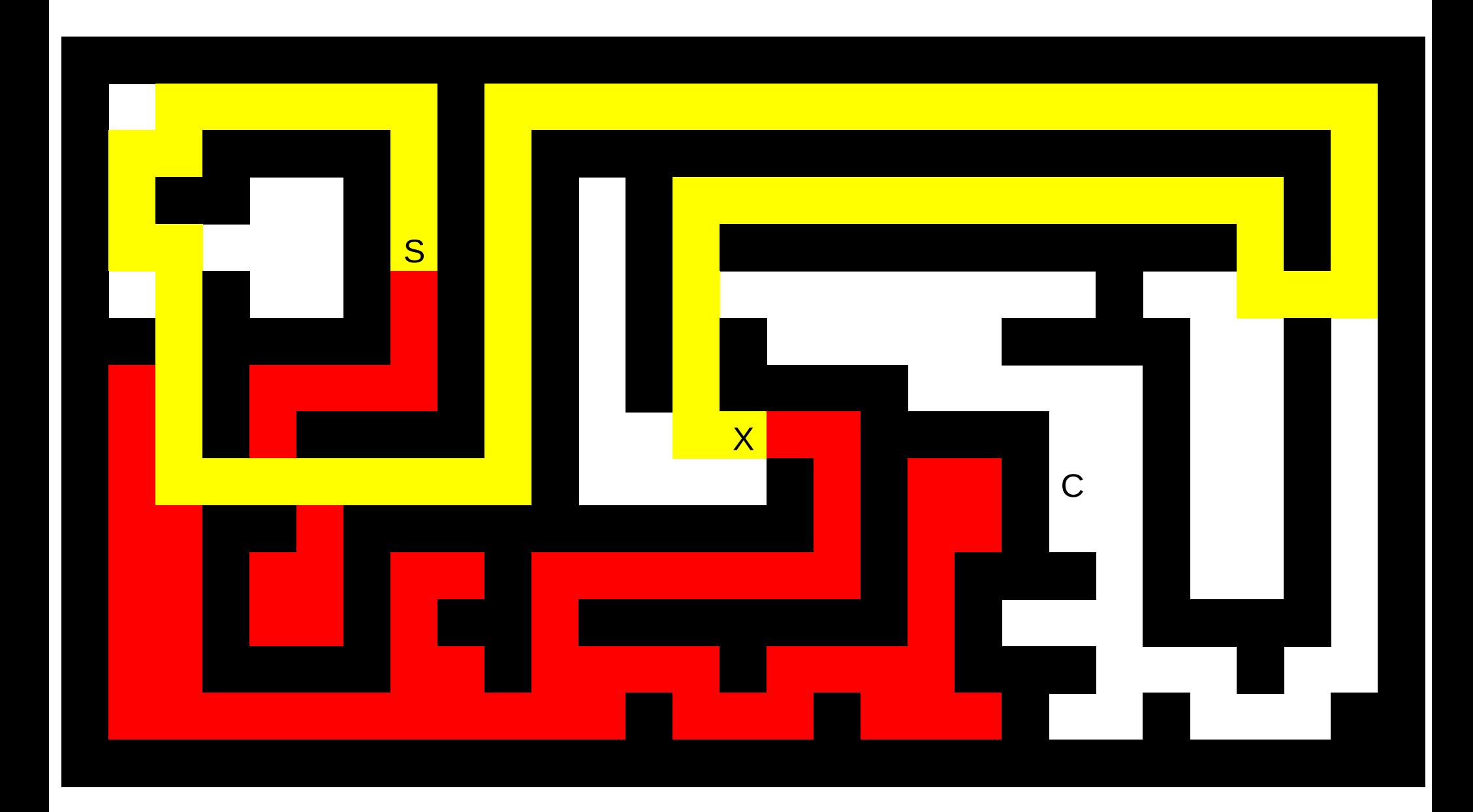

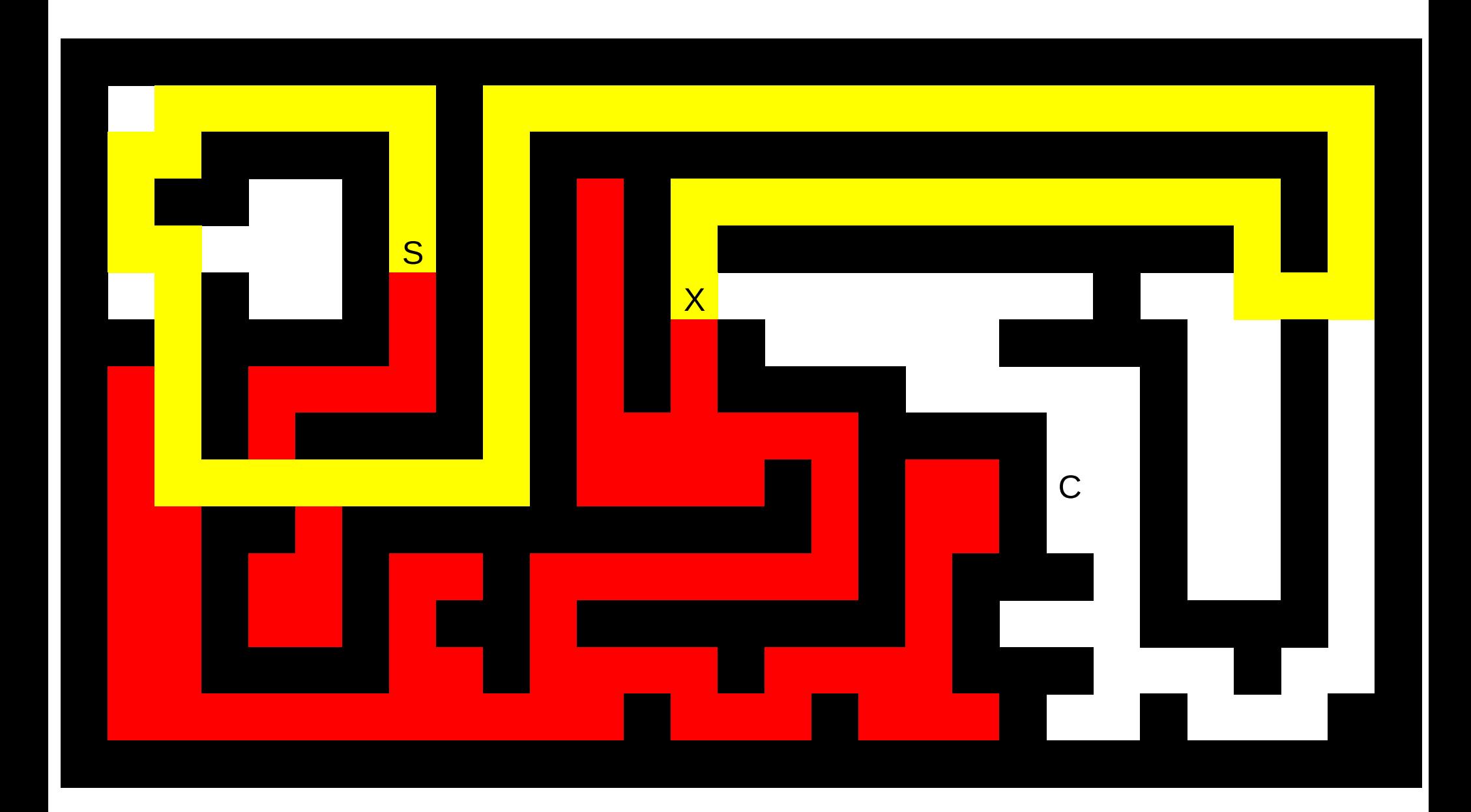

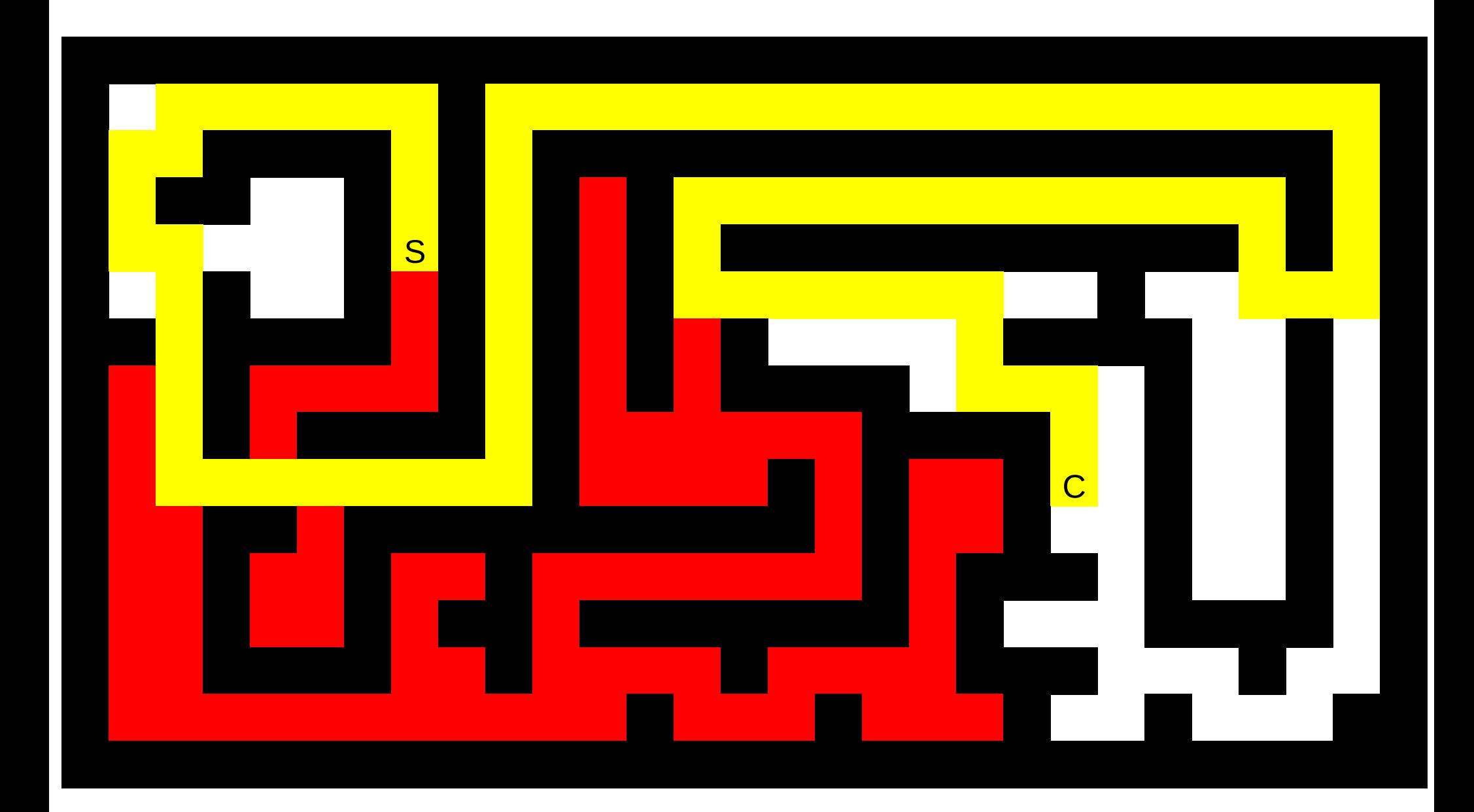

## **Prohledávání do hloubky**

- Algoritmus, který jsme právě provedli.
- Najde jednu ze správných cest.
- Je tato cesta nejkratší?

# **Jak úlohu řeší počítač?**

- Ten má k dispozici celou mapu bludiště najedou.
- Může se kdykoliv podívat na jakékoliv místo v bludišti.
- Jak toho využít?

– Ukážeme na příkladě.

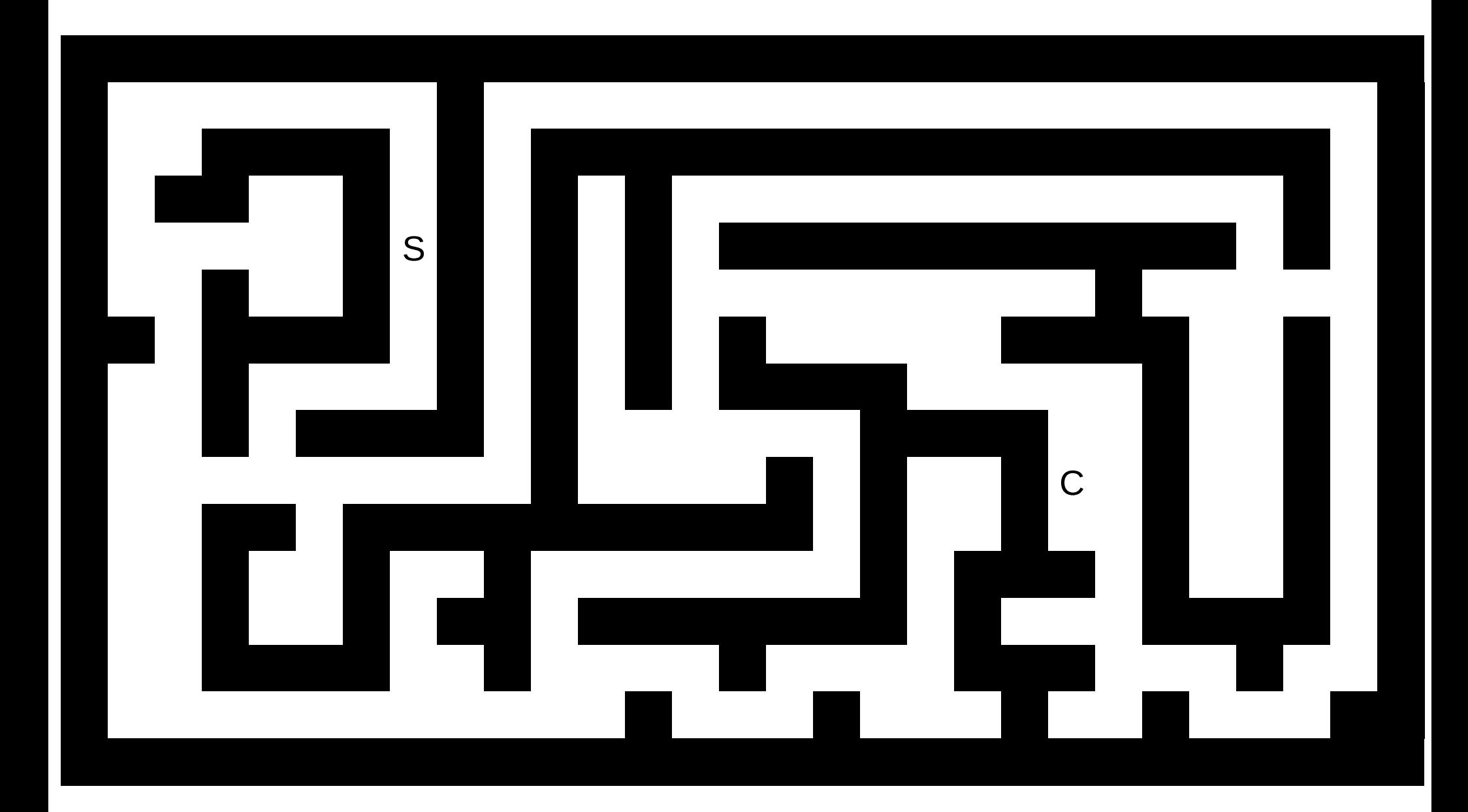

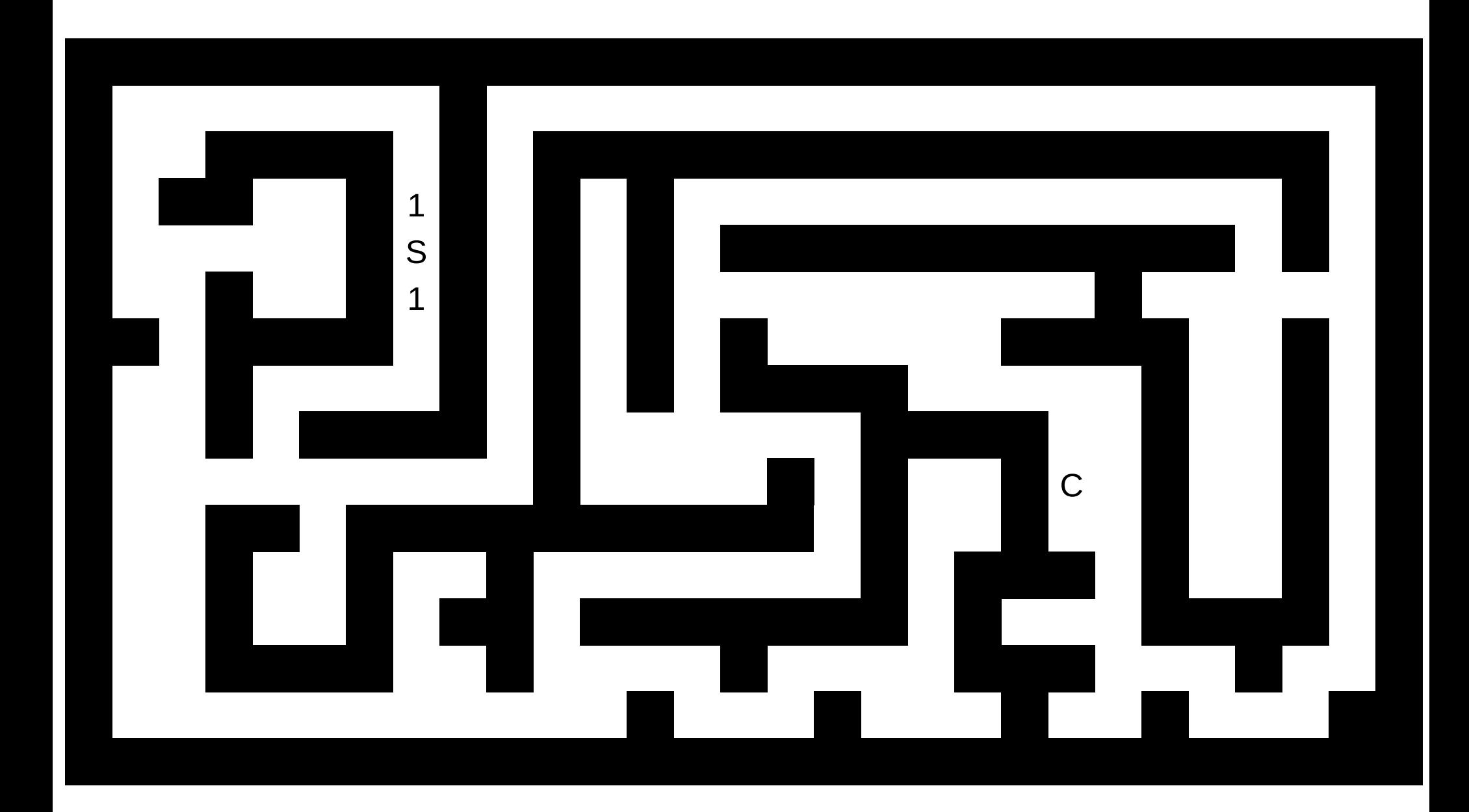

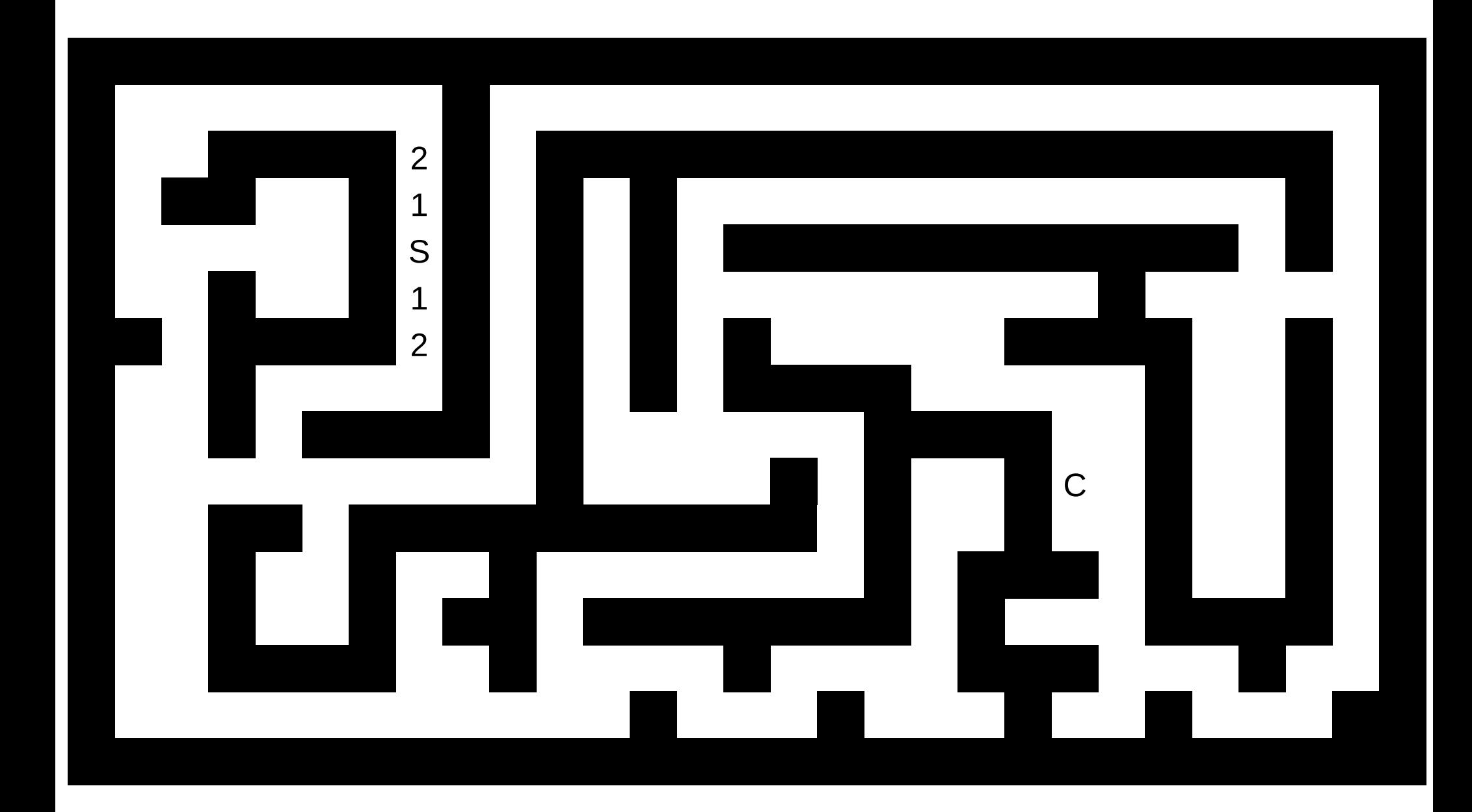

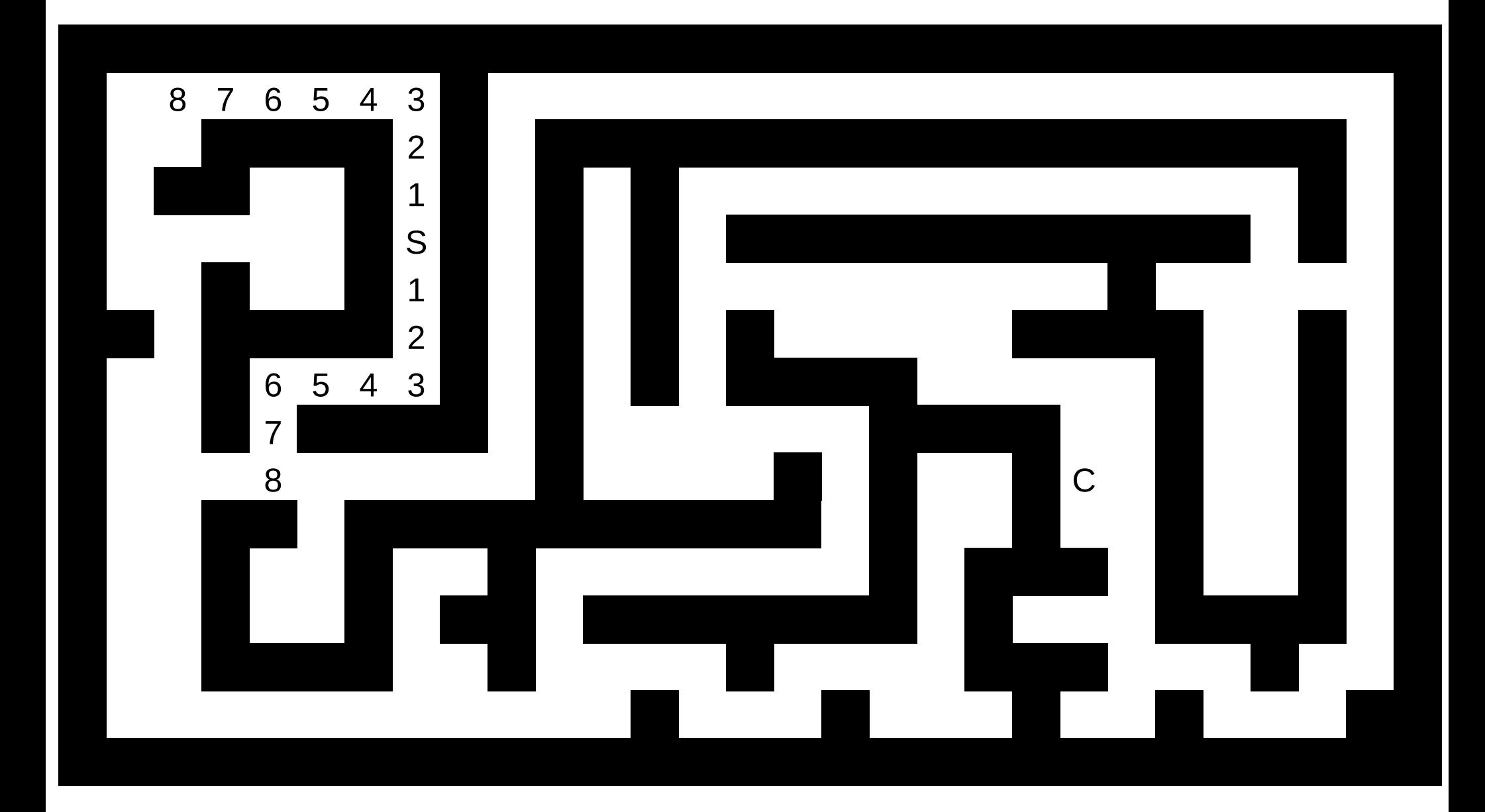

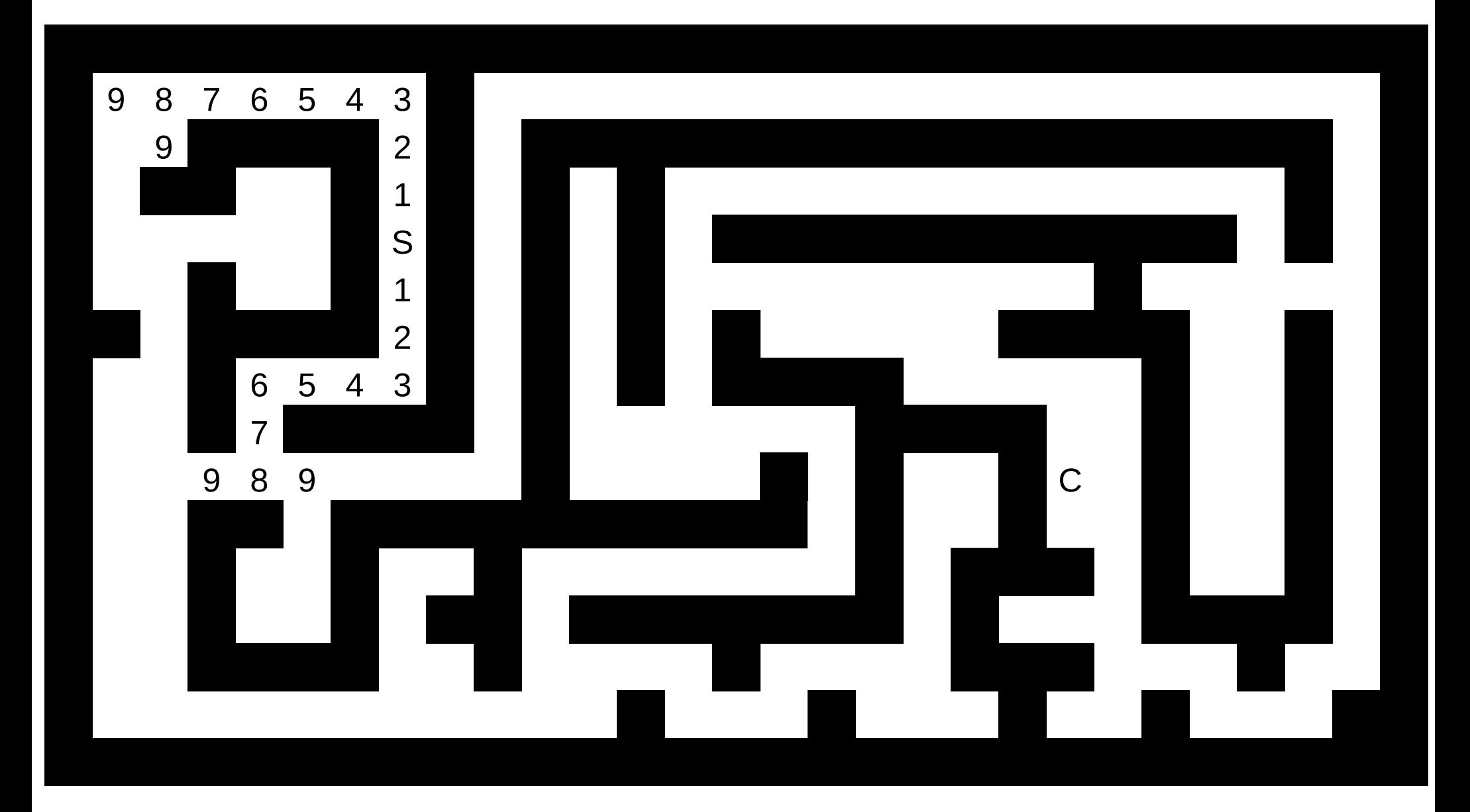

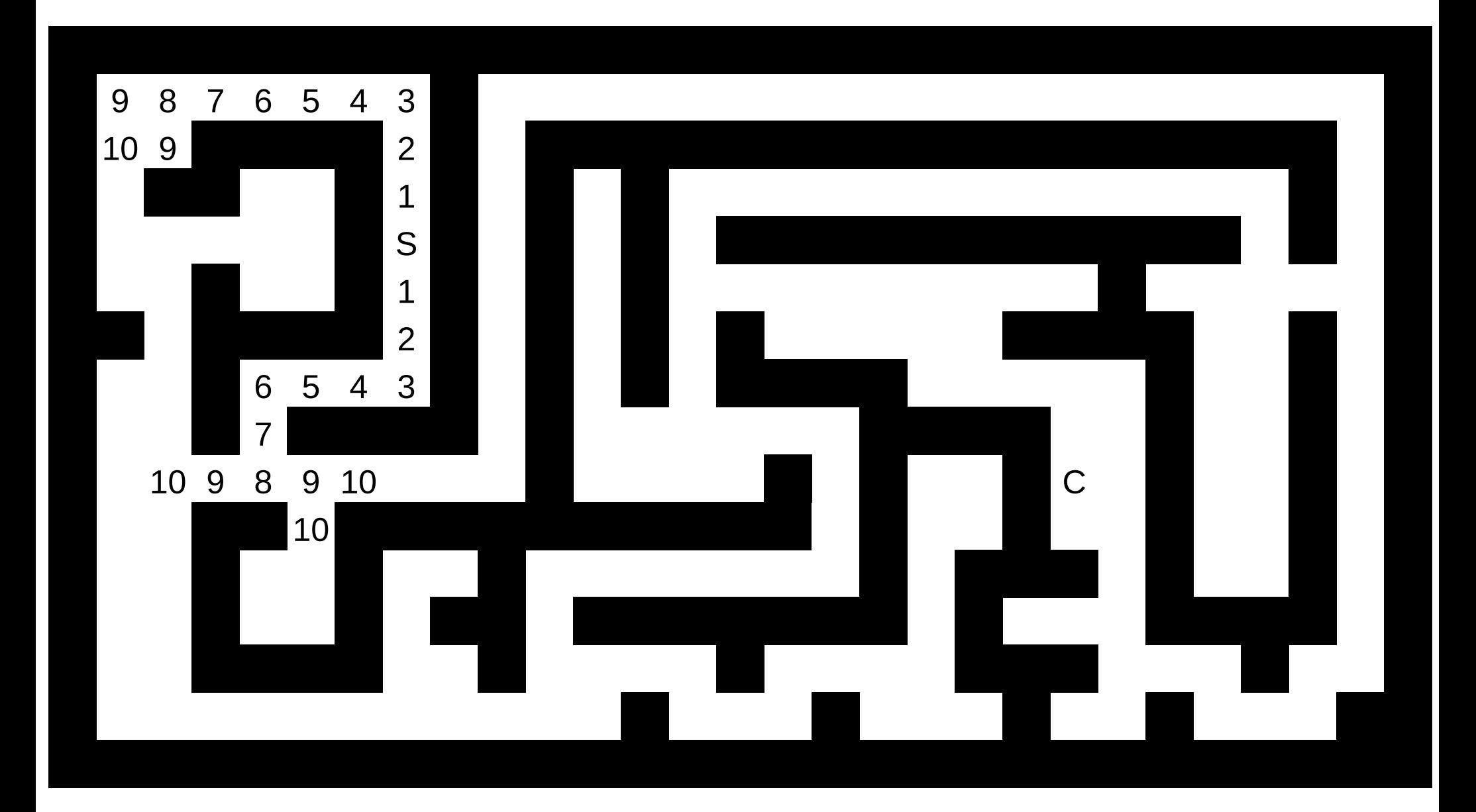

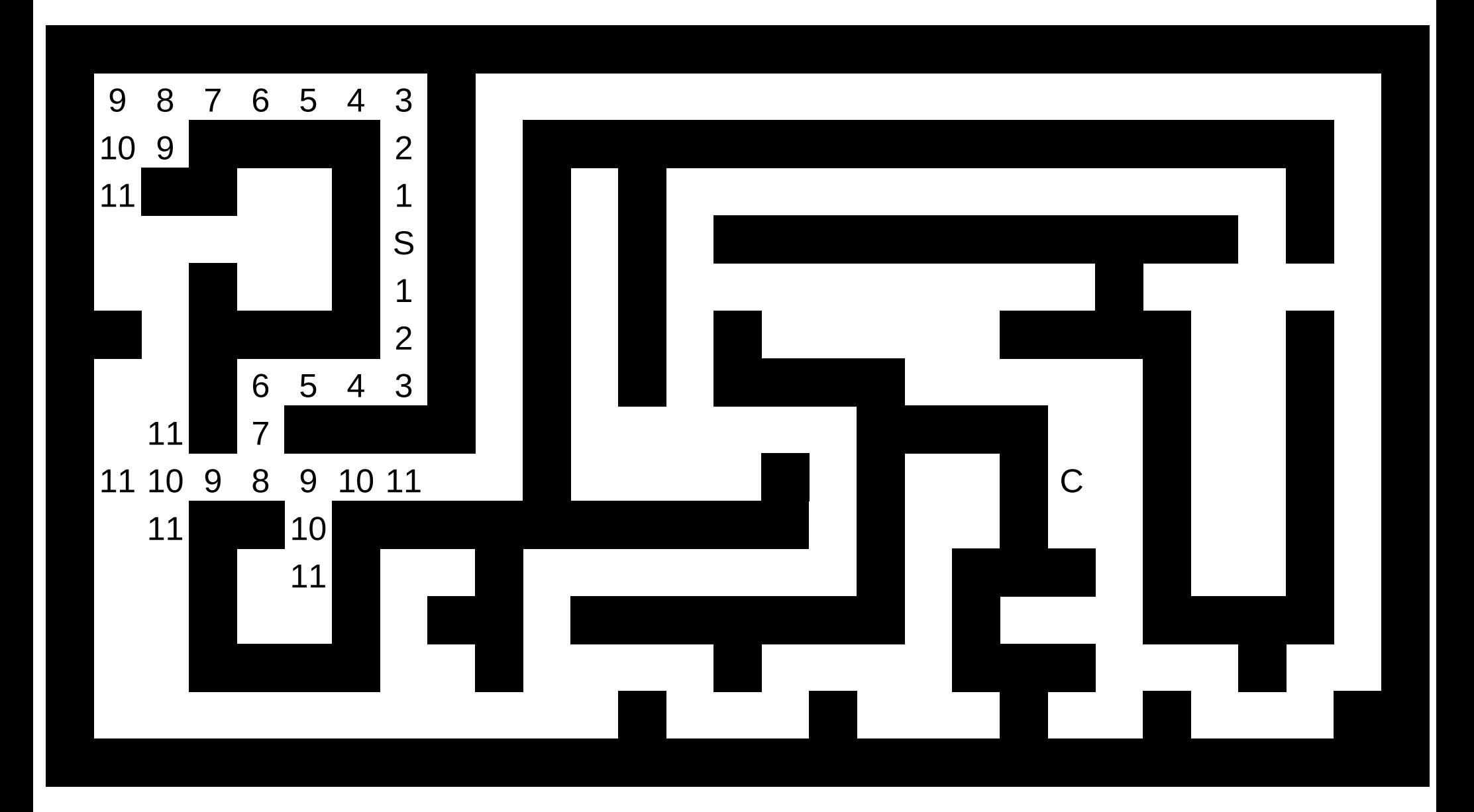

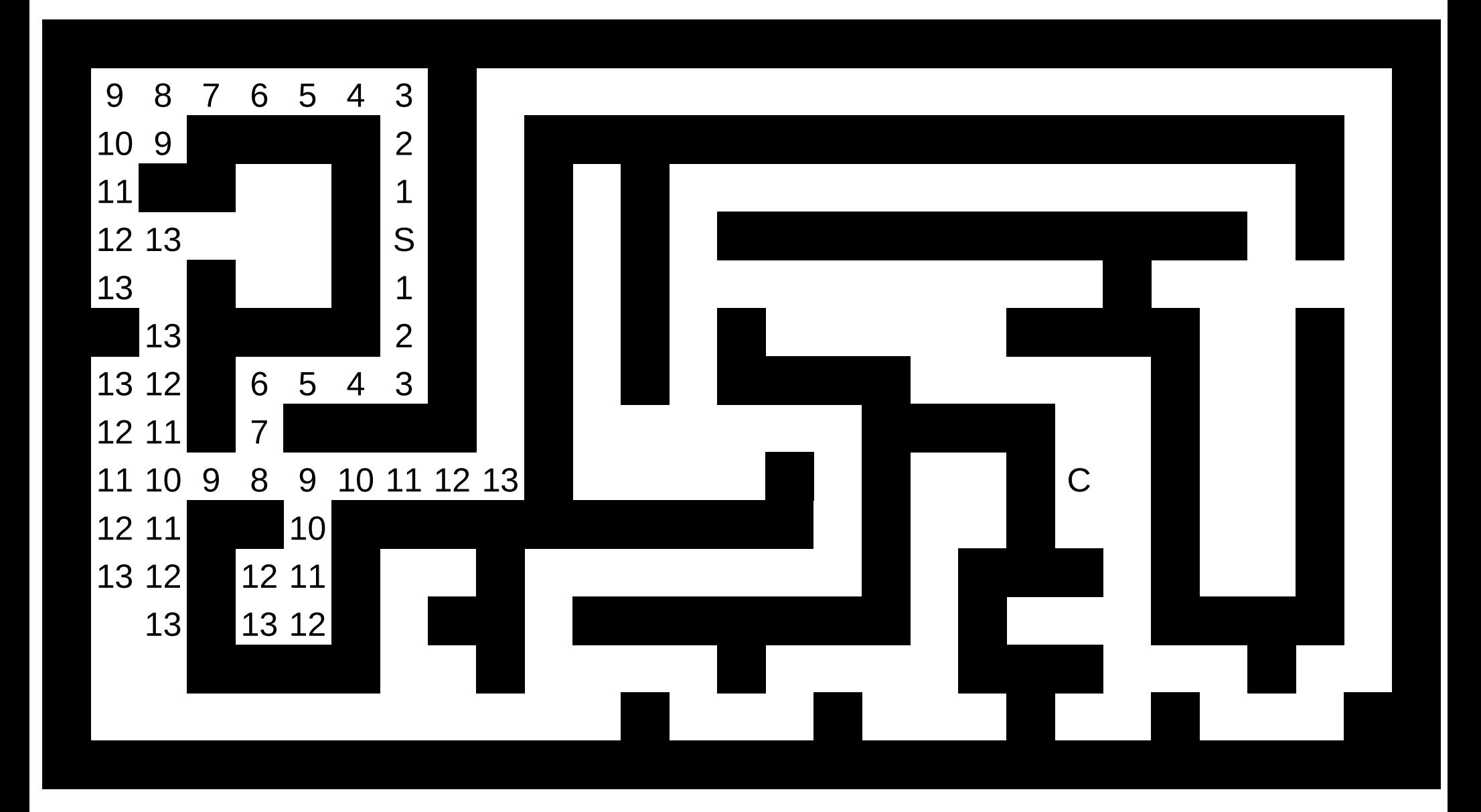

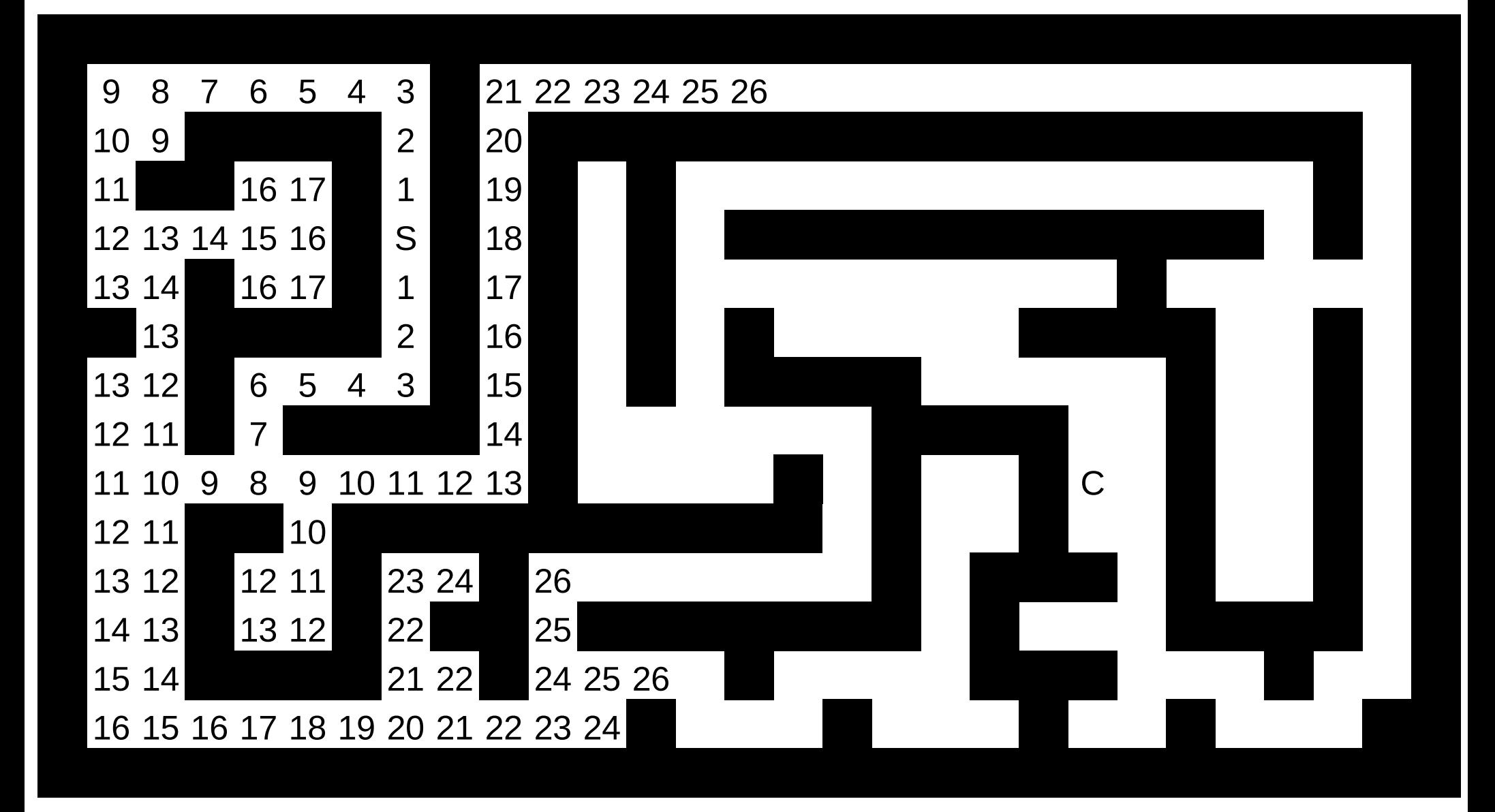

![](_page_32_Figure_0.jpeg)

![](_page_33_Figure_0.jpeg)

# **Prohledávání do šířky**

- Algoritmus v předchozím příkladě.
- Najde nejkratší cestu mezi dvěma místy.

#### **Fronta a zásobník**

- Jednoduché datové struktury.
- Dají se do nich vkládat prvky a ve specifickém pořadí brát zpátky.
- Fronta vydává prvky ve stejném pořadí jako do ní byly vlkádány.
- Zásobník je vydává v opačném pořadí.

## **Použití fronty a zásobníku**

- Fronta nám dává pořadí zpracování stavů u prohledávání do šířky.
- Zásobník nám dává pořadí spracování stavů u prohledávání do hloubky.
- Časové složitosti
	- Jedna operace: O(1)
	- Celý algoritmus: lineární O(n)

#### **Více o prohledávání do šířky**

Prohledávání stavového prostoru.

# **Stavový prostor**

- Množina stavů, kde mezi jednotlivými stavy přecházíme vykonáváním jednoduchých kroků.
- Pak mezi stavy můžeme hledat nejkratší cestu pomocí prohledávání do šířky.
- Tím najdeme nejkratší posloupnost tahů, kterými se dostaneme z jednoho stavu do druhého.

# **Příklady stavových prostorů**

- Bludiště
- Bludiště se zamčenými dveřmi a klíči
- Vlk, koza a zelí
- Rubikova kostka, sokoban a další...

# **Nyní trochu formálněji**

- Graf:  $G = (V, E)$  množina vrcholů a hran
	- Neorientovaný vs. orientovaný graf
	- Neohodnocený vs. ohodnocený graf
- Prohledávání do šířky v grafu.
- Když v nějakém problému dokážeme najít graf, dokážeme v něm také najít nejkratší cestu.

# Vlk, koza a zelí

· Sledujte tabuli. :-)

# Bílá paní v bludišti

![](_page_42_Picture_1.jpeg)

# **Eulerovské tahy**

- Máme obrázek a chtěli bychom ho nakreslit jedním tahem.
- Které obrázky takto nakreslit lze?
- A jak se to udělá?
- Pří kreslení se používá prohledávání do hloubky.

#### Děkuji za pozornost.